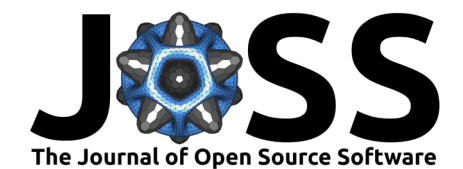

# SpeedyWeather.jl: Reinventing atmospheric general circulation models towards interactivity and extensibility

**Milan Klöwer** 1,2¶ **, Maximilian Gelbrecht** 3,4**, Daisuke Hotta** 5,6**, Justin** Willmert  $\bullet^7$ , Simone Silvestri $\bullet^1$ , Gregory L Wagner  $\bullet^1$ , Alistair White  $\bullet^{3,4}$ , Sam Hatfield  $\bullet$ <sup>6</sup>, Tom Kimpson  $\bullet$  <sup>2,8</sup>, Navid C Constantinou  $\bullet$  <sup>8,9</sup>, and Chris  $Hill<sup>1</sup>$ 

**1** Massachusetts Institute of Technology, Cambridge, MA, USA **2** University of Oxford, UK **3** Technical University of Munich, Germany **4** Potsdam Institute for Climate Impact Research, Germany **5** Japan Meteorological Agency, Tsukuba, Japan **6** European Centre for Medium-Range Weather Forecasts, Reading, UK **7** University of Minnesota, Minneapolis, MN, USA **8** University of Melbourne, Parkville, VIC, Australia **9** ARC Centre of Excellence for the Weather of the 21st Century, University of Melbourne, Parkville, VIC, Australia ¶ Corresponding author

## **Summary**

SpeedyWeather.jl is a library to simulate and analyze the global atmospheric circulation on the sphere. It implements several 2D and 3D models which solve different sets of equations:

- the primitive equations with and without humidity ( $Figure 1$ ),
- $\blacksquare$  the shallow water equations [\(Figure 2\)](#page-2-0), and
- the barotropic vorticity equation ( $Figure 3$ ).

The primitive equation model in SpeedyWeather.jl is an atmospheric general circulation model [\(Kucharski et al., 2013\)](#page-5-0) with simple parameterizations for unresolved physical processes including precipitation or boundary layer mixing. It can be thought of as a conceptual reinvention of the Fortran SPEEDY model [\(Molteni, 2003\)](#page-5-1) in the Julia programming language [\(Bezanson et al.,](#page-3-1) [2017\)](#page-3-1). However, all models here are written in a modular way to make its components easily extensible. For example, a new parameterization can be externally defined and passed as an argument to the model constructor. Operators used inside SpeedyWeather.jl are exposed to the user, facilitating analysis of the simulation data. SpeedyWeather.jl is therefore, beyond its main purpose of simulating atmospheric motion, also a library for the analysis of gridded data on the sphere. Running and analyzing simulations can be interactively combined, enhancing user experience and productivity.

The user interface of SpeedyWeather.jl is heavily influenced by the Julia ocean model Oceananigans.jl [\(Ramadhan et al., 2020\)](#page-5-2). A monolithic interface [\(Mazlami et al., 2017\)](#page-5-3), controlling most of the model's functionality through arguments of a single function or through parameter files (often called namelists in Fortran), is avoided in favor of a library-style interface. A model is constructed bottom-up by first defining the discretization and any non-default model components with their respective parameters. All components are then collected into a single model object which, once initialized, returns a simulation object. A simulation contains everything, the model with all parameters as constructed before but also all prognostic and diagnostic variables. Such a simulation can then be run, but also accessed before and after to analyze or visualize the current variables, or individual terms of the equations. One can also adjust some parameters before resuming the simulation. While these steps can be written into a script for reproducibility, the same steps can be executed and interacted with one-by-one in Julia's

### **DOI:** [10.21105/joss.06323](https://doi.org/10.21105/joss.06323)

#### **Software**

- [Review](https://github.com/openjournals/joss-reviews/issues/6323)
- [Repository](https://github.com/SpeedyWeather/SpeedyWeather.jl) &
- [Archive](https://doi.org/10.5281/zenodo.11474485)

#### **Editor:** [Kristen Thyng](http://kristenthyng.com/) &  $\bullet$ **Reviewers:**

- [@vavrines](https://github.com/vavrines)
- [@natgeo-wong](https://github.com/natgeo-wong)
- [@slayoo](https://github.com/slayoo)

**Submitted:** 30 November 2023 **Published:** 07 June 2024

#### **License**

Authors of papers retain copyright and release the work under a Creative Commons Attribution 4.0 International License [\(CC BY 4.0\)](https://creativecommons.org/licenses/by/4.0/).

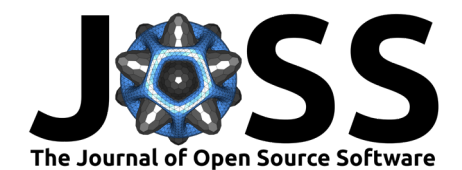

read-evaluate-print loop (REPL) or in a Jupyter or Pluto notebook. We thereby achieve an interactivity of a simulation and its various model components far beyond the options provided in a monolithic interface. At the same time, defaults, set to well-established test cases, enable even inexperienced users to run simulations in just a few lines of code.

<span id="page-1-0"></span>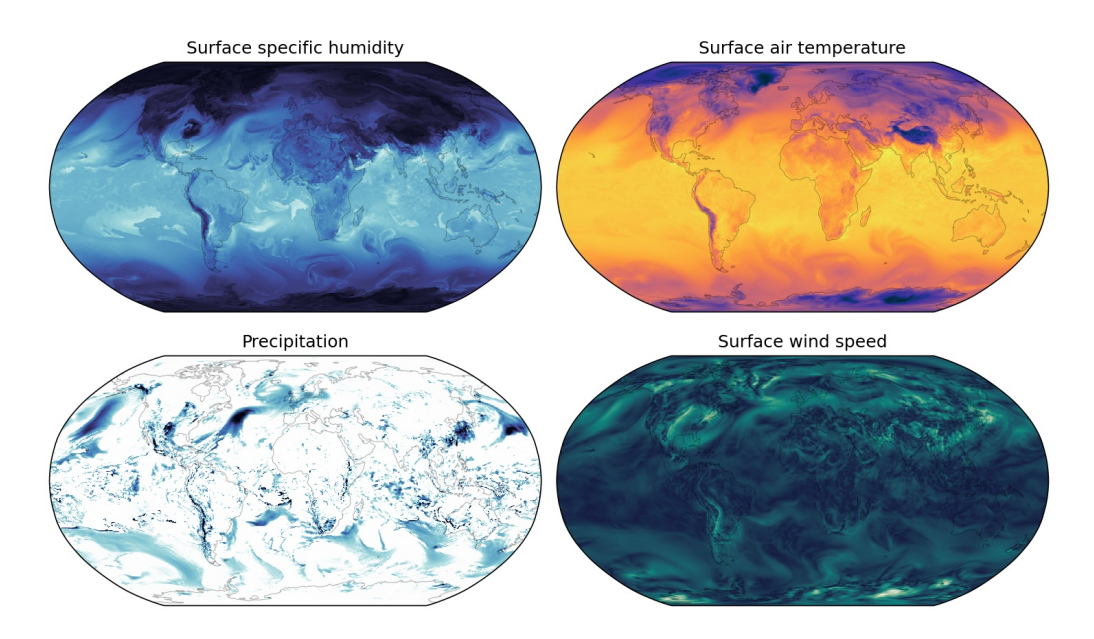

**Figure 1:** Surface humidity, air temperature, wind speed and precipitation simulated with the primitive equation model in SpeedyWeather.jl. Spectral resolution is T340 (about 40km) on an octahedral Gaussian grid [\(Malardel et al., 2016\)](#page-5-4) with simple physics to represent unresolved processes such as surface fluxes including evaporation, and precipitation due to large-scale condensation and convection.

SpeedyWeather.jl relies on Julia's multiple dispatch programming paradigm [\(Bezanson et al.,](#page-3-1) [2017](#page-3-1)) to be extensible with new components including parameterizations, forcing, drag, or even the grid. All such supported model components define an abstract type that can be subtyped to introduce, for example, a new parameterization. To define a new parameterization for convection in a given vertical column of the atmosphere, one would define MyConvection as a new subtype of AbstractConvection. One then only needs to extend the initialize! (executed once during model initialization) and convection! (executed on every time step) functions for this new type. Passing on convection = MyConvection() to the model constructor then implements this new model component without the need to branch off or overwrite existing model components. Conceptually similar scientific modelling paradigms have been very successful in the Python-based generic partial differential equation solver Dedalus [\(Burns et](#page-4-0) [al., 2020](#page-4-0)), the process-oriented climate model CLIMLAB [\(Rose, 2018\)](#page-5-5), and the Julia ocean model Oceananigans.jl [\(Ramadhan et al., 2020\)](#page-5-2).

The dynamical core of SpeedyWeather.jl uses established numerics [\(Bourke, 1972;](#page-4-1) [Hoskins](#page-4-2) [& Simmons, 1975;](#page-4-2) [Simmons et al., 1978;](#page-6-0) [Simmons & Burridge, 1981\)](#page-6-1), widely adopted in numerical weather prediction. It is based on the spherical harmonic transform [\(Reinecke &](#page-5-6) [Seljebotn, 2013](#page-5-6); [Stompor, 2011\)](#page-6-2) with a leapfrog-based semi-implicit time integration [\(Hoskins](#page-4-2) [& Simmons, 1975](#page-4-2)) and a Robert-Asselin-Williams filter [\(Amezcua et al., 2011;](#page-3-2) [Williams, 2011\)](#page-6-3). The spherical harmonic transform is grid-flexible [\(Willmert, 2020\)](#page-6-4). Any iso-latitude ring-based grid can be used and new grids can be externally defined and passed in as an argument. Many grids are already implemented: the conventional Gaussian grid, a regular longitude-latitude grid, the octahedral Gaussian grid [\(Malardel et al., 2016\)](#page-5-4), the octahedral Clenshaw-Curtis grid [\(Hotta & Ujiie, 2018\)](#page-4-3), and the HEALPix grid [\(Górski et al., 2005\)](#page-4-4). Both SpeedyWeather.jl and its spherical harmonic transform are also number format-flexible. Single-precision floating-point

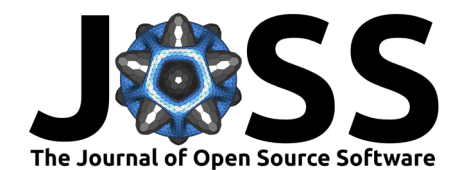

numbers (Float32) are the default as adopted by other modelling efforts [\(Nakano et al., 2018;](#page-5-7) [Váňa et al., 2017\)](#page-6-5), but Float64 and other custom number formats can be used with a single code basis [\(Klöwer et al., 2020;](#page-4-5) [Klöwer et al., 2022\)](#page-4-6). Julia will compile to the choice of number format, the grid, and and other model components just-in-time. A simple parallelization (across vertical layers for the dynamical core, across horizontal grid points for the parameterizations) is supported by Julia's multithreading. No distributed-memory parallelization is currently supported, GPU support is planned.

SpeedyWeather.jl internally uses three sub-modules RingGrids, LowerTriangularMatrices, and SpeedyTransforms. RingGrids is a module that discretizes the sphere on iso-latitude rings and implements interpolations between various such grids. LowerTriangularMatrices facilitates the implementation of the spherical harmonics by organizing their coefficients in a lower triangular matrix representation. SpeedyTransforms implements the spectral transform between the grid-point space as defined by RingGrids and the spectral space defined in LowerTriangularMatrices. These three modules are independently usable and therefore support SpeedyWeather's library-like user interface. Output is stored as NetCDF files using NCDatasets.jl [\(Barth, 2023\)](#page-3-3).

<span id="page-2-0"></span>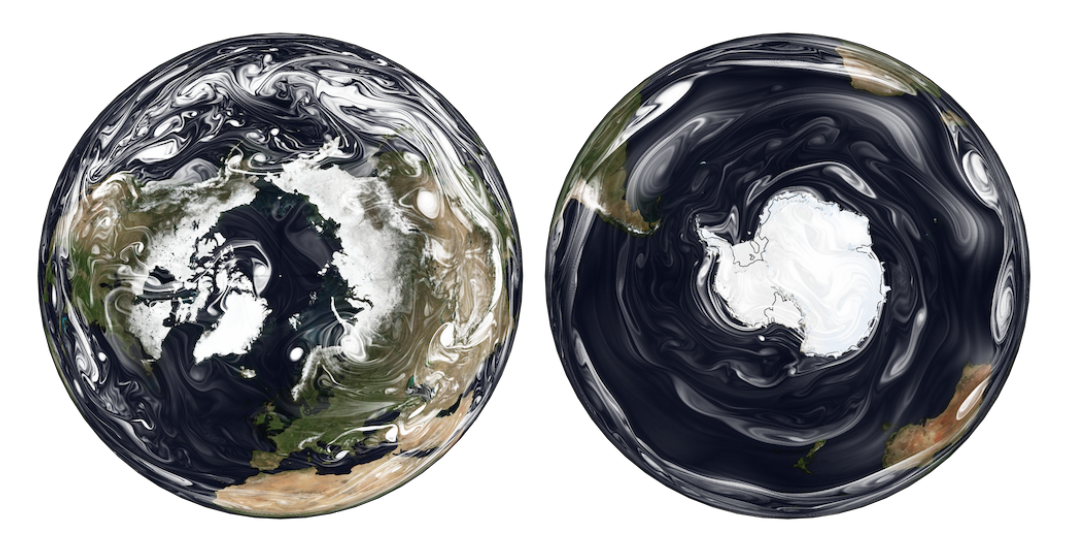

**Figure 2:** Relative vorticity simulated with the shallow water model in SpeedyWeather.jl. The simulation used a spectral resolution of T1023 (about 20 km) and Float32 arithmetic on an octahedral Clenshaw-Curtis grid [\(Hotta & Ujiie, 2018\)](#page-4-3). Relative vorticity is visualized with Matplotlib [\(Hunter, 2007\)](#page-4-7) and Cartopy [\(Met Office, 2010 - 2015\)](#page-5-8) using a transparent-to-white colormap to mimic the appearance of clouds. Underlaid is NASA's blue marble from June 2004.

## **Statement of need**

SpeedyWeather.jl is a fresh approach to atmospheric models that have been very influential in many areas of scientific and high-performance computing as well as climate change mitigation and adaptation. Most weather, ocean and climate models are written in Fortran (e.g. ICON [\(Giorgetta et al., 2018\)](#page-4-8), CESM [\(Hurrell et al., 2013\)](#page-4-9), MITgcm [\(Marshall et al., 1997\)](#page-5-9), NEMO [\(Madec et al., 2017\)](#page-5-10)) and have been developed over decades. From this tradition follows a specific programming style and associated user interface. SpeedyWeather.jl aims to overcome the constraints of traditional Fortran-based models. The modern trend sees simulations in Fortran and data analysis in Python (e.g. NumPy [\(Harris et al., 2020\)](#page-4-10), Xarray [\(Hoyer &](#page-4-11) [Hamman, 2017\)](#page-4-11), Dask [\(Dask Development Team, 2016\)](#page-4-12), Matplotlib [\(Hunter, 2007\)](#page-4-7)), making it virtually impossible to interact with various model components directly. In SpeedyWeather.jl, interfaces to the model components are exposed to the user. Furthermore, data-driven climate modelling [\(Rasp et al., 2018;](#page-5-11) [Schneider et al., 2023\)](#page-5-12), which replaces existing model components

Klöwer et al. (2024). SpeedyWeather.jl: Reinventing atmospheric general circulation models towards interactivity and extensibility. Journal of 3 Open Source Software, 9(98), 6323. [https://doi.org/10.21105/joss.06323.](https://doi.org/10.21105/joss.06323)

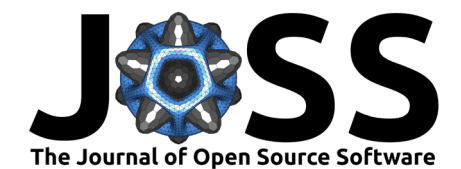

with machine learning, is more difficult in Fortran due to the lack of established machine learning frameworks [\(Meyer et al., 2022\)](#page-5-13). In Julia, Flux.jl [\(Innes et al., 2019\)](#page-4-13) is available for machine learning as well as automatic differentiation with Enzyme [\(Moses & Churavy, 2020\)](#page-5-14) for gradients-based optimization.

With SpeedyWeather.jl we hope to provide a platform for data-driven atmospheric modelling and in general an interactive model that makes difficult problems easy to simulate. Climate models that are user-friendly, trainable, but also easily extensible will suddenly make many complex research ideas possible.

<span id="page-3-0"></span>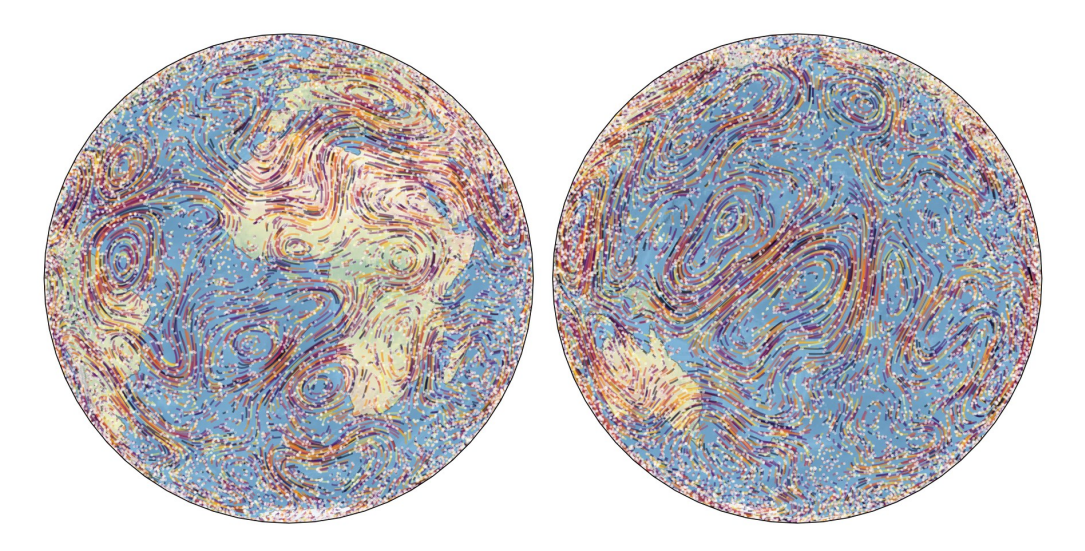

**Figure 3:** Particle trajectories advected in the barotropic vorticity model. The barotropic vorticity equations were stochastically stirred at wave numbers 8 to 40 for homogeneous turbulence on the sphere. The simulation was computed at T340 (about 40km global resolution). Visualized are 20,000 particles (white dots) with trajectories (colored randomly) for the previous 6 hours.

## **Acknowledgements**

We acknowledge contributions from David Meyer, Mosè Giordano, Valentin Churavy, and Pietro Monticone who have also committed to the SpeedyWeather.jl repository, and the wider Julia community for help and support. MK acknowledges funding from the National Science Foundation. MK and TK acknowledge funding from the European Research Council under the European Union's Horizon 2020 research and innovation programme for the ITHACA grant (no. 741112). NCC acknowledges support by the Australian Research Council under DECRA Fellowship DE210100749 and the Center of Excellence for the Weather of the 21st Century CE230100012.

## **References**

- <span id="page-3-2"></span>Amezcua, J., Kalnay, E., & Williams, P. D. (2011). The Effects of the RAW Filter on the Climatology and Forecast Skill of the SPEEDY Model. Monthly Weather Review, 139(2), 608–619. <https://doi.org/10.1175/2010MWR3530.1>
- <span id="page-3-3"></span>Barth, A. (2023). NCDatasets: A Julia package for manipulating netCDF data sets. In GitHub repository. [https://github.com/Alexander-Barth/NCDatasets.jl;](https://github.com/Alexander-Barth/NCDatasets.jl) GitHub.
- <span id="page-3-1"></span>Bezanson, J., Edelman, A., Karpinski, S., & Shah, V. B. (2017). Julia: A Fresh Approach to Numerical Computing. SIAM Review, 59(1), 65–98. <https://doi.org/10.1137/141000671>

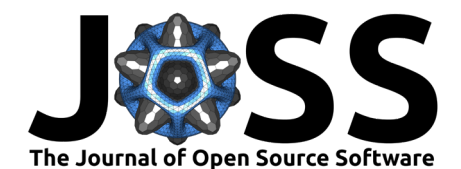

- <span id="page-4-1"></span>Bourke, W. (1972). An Efficient, One-Level, Primitive-Equation Spectral Model. Monthly Weather Review, 100(9), 683–689. [https://doi.org/10.1175/1520-0493\(1972\)100%](https://doi.org/10.1175/1520-0493(1972)100%3C0683:AEOPSM%3E2.3.CO;2) [3C0683:AEOPSM%3E2.3.CO;2](https://doi.org/10.1175/1520-0493(1972)100%3C0683:AEOPSM%3E2.3.CO;2)
- <span id="page-4-0"></span>Burns, K. J., Vasil, G. M., Oishi, J. S., Lecoanet, D., & Brown, B. P. (2020). Dedalus: A Flexible Framework for Numerical Simulations with Spectral Methods. Physical Review Research, 2(2), 023068. <https://doi.org/10.1103/PhysRevResearch.2.023068>
- <span id="page-4-12"></span>Dask Development Team. (2016). Dask: Library for dynamic task scheduling. [http://dask.](http://dask.pydata.org) [pydata.org](http://dask.pydata.org)
- <span id="page-4-8"></span>Giorgetta, M. A., Brokopf, R., Crueger, T., Esch, M., Fiedler, S., Helmert, J., Hohenegger, C., Kornblueh, L., Köhler, M., Manzini, E., Mauritsen, T., Nam, C., Raddatz, T., Rast, S., Reinert, D., Sakradzija, M., Schmidt, H., Schneck, R., Schnur, R., … Stevens, B. (2018). ICON-A, the Atmosphere Component of the ICON Earth System Model: I. Model Description. Journal of Advances in Modeling Earth Systems, 10(7), 1613–1637. <https://doi.org/10.1029/2017MS001242>
- <span id="page-4-4"></span>Górski, K. M., Hivon, E., Banday, A. J., Wandelt, B. D., Hansen, F. K., Reinecke, M., & Bartelmann, M. (2005). HEALPix: A Framework for High-Resolution Discretization and Fast Analysis of Data Distributed on the Sphere. The Astrophysical Journal, 622(2), 759. <https://doi.org/10.1086/427976>
- <span id="page-4-10"></span>Harris, C. R., Millman, K. J., van der Walt, S. J., Gommers, R., Virtanen, P., Cournapeau, D., Wieser, E., Taylor, J., Berg, S., Smith, N. J., Kern, R., Picus, M., Hoyer, S., van Kerkwijk, M. H., Brett, M., Haldane, A., del Río, J. F., Wiebe, M., Peterson, P., … Oliphant, T. E. (2020). Array Programming with NumPy. Nature, 585(7825), 357–362. <https://doi.org/10.1038/s41586-020-2649-2>
- <span id="page-4-2"></span>Hoskins, B. J., & Simmons, A. J. (1975). A Multi-Layer Spectral Model and the Semi-Implicit Method. Quarterly Journal of the Royal Meteorological Society, 101(429), 637–655. <https://doi.org/10.1002/qj.49710142918>
- <span id="page-4-3"></span>Hotta, D., & Ujiie, M. (2018). A Nestable, Multigrid-Friendly Grid on a Sphere for Global Spectral Models Based on Clenshaw–Curtis Quadrature. Quarterly Journal of the Royal Meteorological Society, 144(714), 1382–1397. <https://doi.org/10.1002/qj.3282>
- <span id="page-4-11"></span>Hoyer, S., & Hamman, J. (2017). Xarray: N-D labeled arrays and datasets in Python. Journal of Open Research Software, 5(1). <https://doi.org/10.5334/jors.148>
- <span id="page-4-7"></span>Hunter, J. D. (2007). Matplotlib: A 2D Graphics Environment. Computing in Science & Engineering, 9(3), 90–95. <https://doi.org/10.1109/MCSE.2007.55>
- <span id="page-4-9"></span>Hurrell, J. W., Holland, M. M., Gent, P. R., Ghan, S., Kay, J. E., Kushner, P. J., Lamarque, J.-F., Large, W. G., Lawrence, D., Lindsay, K., Lipscomb, W. H., Long, M. C., Mahowald, N., Marsh, D. R., Neale, R. B., Rasch, P., Vavrus, S., Vertenstein, M., Bader, D., … Marshall", S. (2013). The Community Earth System Model: A Framework for Collaborative Research. Bulletin of the American Meteorological Society, 94(9), 1339–1360. [https:](https://doi.org/10.1175/BAMS-D-12-00121.1) [//doi.org/10.1175/BAMS-D-12-00121.1](https://doi.org/10.1175/BAMS-D-12-00121.1)
- <span id="page-4-13"></span>Innes, M., Edelman, A., Fischer, K., Rackauckas, C., Saba, E., Shah, V. B., & Tebbutt, W. (2019). A Differentiable Programming System to Bridge Machine Learning and Scientific Computing (No. arXiv:1907.07587). arXiv. <https://doi.org/10.48550/arXiv.1907.07587>
- <span id="page-4-5"></span>Klöwer, M., Düben, P. D., & Palmer, T. N. (2020). Number Formats, Error Mitigation, and Scope for 16-bit Arithmetics in Weather and Climate Modeling Analyzed With a Shallow Water Model. Journal of Advances in Modeling Earth Systems, 12(10), e2020MS002246. <https://doi.org/10.1029/2020MS002246>
- <span id="page-4-6"></span>Klöwer, M., Hatfield, S., Croci, M., Düben, P. D., & Palmer, T. N. (2022). Fluid Simulations Accelerated With 16 Bits: Approaching 4x Speedup on A64FX by Squeezing

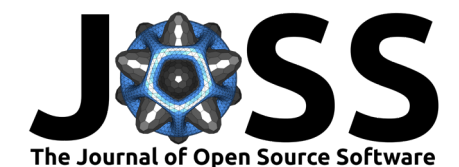

ShallowWaters.jl Into Float16. Journal of Advances in Modeling Earth Systems, 14(2), e2021MS002684. <https://doi.org/10.1029/2021MS002684>

- <span id="page-5-0"></span>Kucharski, F., Molteni, F., King, M. P., Farneti, R., Kang, I.-S., & Feudale, L. (2013). On the Need of Intermediate Complexity General Circulation Models: A "SPEEDY" Example. Bulletin of the American Meteorological Society,  $94(1)$ , 25–30. [https://doi.org/10.1175/](https://doi.org/10.1175/BAMS-D-11-00238.1) [BAMS-D-11-00238.1](https://doi.org/10.1175/BAMS-D-11-00238.1)
- <span id="page-5-10"></span>Madec, G., Bourdallé-Badie, R., Bouttier, P.-A., Bricaud, C., Bruciaferri, D., Calvert, D., Chanut, J., Clementi, E., Coward, A., Delrosso, D., Ethé, C., Flavoni, S., Graham, T., Harle, J., Iovino, D., Lea, D., Lévy, C., Lovato, T., Martin, N., … Vancoppenolle, M. (2017). NEMO ocean engine. <https://doi.org/10.5281/zenodo.3248739>
- <span id="page-5-4"></span>Malardel, S., Wedi, N., Deconinck, N., Diamantakis, M., Kuehnlein, C., Mozdzynski, G., Hamrud, M., & Smolarkiewicz, P. (2016). A New Grid for the IFS. In ECMWF Newsletter. https://www.ecmwf.int/node/15041. <https://doi.org/10.21957/zwdu9u5i>
- <span id="page-5-9"></span>Marshall, J., Adcroft, A., Hill, C., Perelman, L., & Heisey, C. (1997). A finite-volume, incompressible Navier Stokes model for studies of the ocean on parallel computers. Journal of Geophysical Research: Oceans, 102(C3), 5753–5766. <https://doi.org/10.1029/96JC02775>
- <span id="page-5-3"></span>Mazlami, G., Cito, J., & Leitner, P. (2017). Extraction of Microservices from Monolithic Software Architectures. 2017 IEEE International Conference on Web Services (ICWS), 524–531. <https://doi.org/10.1109/ICWS.2017.61>
- <span id="page-5-8"></span>Met Office. (2010 - 2015). Cartopy: A cartographic python library with a Matplotlib interface. <https://scitools.org.uk/cartopy>
- <span id="page-5-13"></span>Meyer, D., Grimmond, S., Dueben, P., Hogan, R., & Reeuwijk, M. van. (2022). Machine learning emulation of urban land surface processes. Journal of Advances in Modeling Earth Systems, 14(3). <https://doi.org/10.1029/2021ms002744>
- <span id="page-5-1"></span>Molteni, F. (2003). Atmospheric Simulations Using a GCM with Simplified Physical Parametrizations. I: Model Climatology and Variability in Multi-Decadal Experiments. Climate Dynamics, 20(2), 175–191. <https://doi.org/10.1007/s00382-002-0268-2>
- <span id="page-5-14"></span>Moses, W., & Churavy, V. (2020). Instead of Rewriting Foreign Code for Machine Learning, Automatically Synthesize Fast Gradients. Advances in Neural Information Processing Systems, 33, 12472–12485. <https://doi.org/10.48550/arXiv.2010.01709>
- <span id="page-5-7"></span>Nakano, M., Yashiro, H., Kodama, C., & Tomita, H. (2018). Single Precision in the Dynamical Core of a Nonhydrostatic Global Atmospheric Model: Evaluation Using a Baroclinic Wave Test Case. Monthly Weather Review, 146(2), 409-416. [https://doi.org/10.1175/](https://doi.org/10.1175/MWR-D-17-0257.1) [MWR-D-17-0257.1](https://doi.org/10.1175/MWR-D-17-0257.1)
- <span id="page-5-2"></span>Ramadhan, A., Wagner, G. L., Hill, C., Campin, J.-M., Churavy, V., Besard, T., Souza, A., Edelman, A., Ferrari, R., & Marshall, J. (2020). Oceananigans.jl: Fast and Friendly Geophysical Fluid Dynamics on GPUs. Journal of Open Source Software, 5(53), 2018. <https://doi.org/10.21105/joss.02018>
- <span id="page-5-11"></span>Rasp, S., Pritchard, M. S., & Gentine, P. (2018). Deep Learning to Represent Subgrid Processes in Climate Models. Proceedings of the National Academy of Sciences, 115(39), 9684–9689. <https://doi.org/10.1073/pnas.1810286115>
- <span id="page-5-6"></span>Reinecke, M., & Seljebotn, D. S. (2013). Libsharp - spherical harmonic transforms revisited. Astronomy and Astrophysics, 554, A112. <https://doi.org/10.1051/0004-6361/201321494>
- <span id="page-5-5"></span>Rose, B. E. J. (2018). CLIMLAB: A Python Toolkit for Interactive, Process-Oriented Climate Modeling. Journal of Open Source Software, 3(24), 659. [https://doi.org/10.21105/joss.](https://doi.org/10.21105/joss.00659) [00659](https://doi.org/10.21105/joss.00659)

<span id="page-5-12"></span>Schneider, T., Behera, S., Boccaletti, G., Deser, C., Emanuel, K., Ferrari, R., Leung, L. R., Lin,

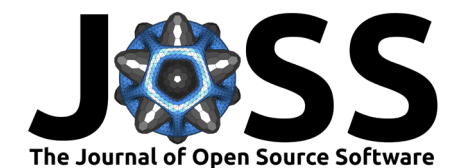

N., Müller, T., Navarra, A., Ndiaye, O., Stuart, A., Tribbia, J., & Yamagata, T. (2023). Harnessing AI and Computing to Advance Climate Modelling and Prediction. Nature Climate Change, 13(9), 887–889. <https://doi.org/10.1038/s41558-023-01769-3>

- <span id="page-6-1"></span>Simmons, A. J., & Burridge, D. M. (1981). An Energy and Angular-Momentum Conserving Vertical Finite-Difference Scheme and Hybrid Vertical Coordinates. Monthly Weather Review, 109(4), 758–766. [https://doi.org/10.1175/1520-0493\(1981\)109%3C0758:AEAAMC%3E2.](https://doi.org/10.1175/1520-0493(1981)109%3C0758:AEAAMC%3E2.0.CO;2) [0.CO;2](https://doi.org/10.1175/1520-0493(1981)109%3C0758:AEAAMC%3E2.0.CO;2)
- <span id="page-6-0"></span>Simmons, A. J., Hoskins, B. J., & Burridge, D. M. (1978). Stability of the Semi-Implicit Method of Time Integration. Monthly Weather Review, 106(3), 405–412. [https://doi.org/](https://doi.org/10.1175/1520-0493(1978)106%3C0405:SOTSIM%3E2.0.CO;2) [10.1175/1520-0493\(1978\)106%3C0405:SOTSIM%3E2.0.CO;2](https://doi.org/10.1175/1520-0493(1978)106%3C0405:SOTSIM%3E2.0.CO;2)
- <span id="page-6-2"></span>Stompor, R. (2011). S2HAT: Scalable Spherical Harmonic Transform Library. [https://ascl.](https://ascl.net/1110.013) [net/1110.013.](https://ascl.net/1110.013)
- <span id="page-6-5"></span>Váňa, F., Düben, P., Lang, S., Palmer, T., Leutbecher, M., Salmond, D., & Carver, G. (2017). Single Precision in Weather Forecasting Models: An Evaluation with the IFS. Monthly Weather Review, 145(2), 495–502. <https://doi.org/10.1175/MWR-D-16-0228.1>
- <span id="page-6-3"></span>Williams, P. D. (2011). The RAW Filter: An Improvement to the Robert–Asselin Filter in Semi-Implicit Integrations. Monthly Weather Review, 139(6), 1996–2007. [https:](https://doi.org/10.1175/2010MWR3601.1) [//doi.org/10.1175/2010MWR3601.1](https://doi.org/10.1175/2010MWR3601.1)
- <span id="page-6-4"></span>Willmert, J. (2020). Blog Series: Notes on calculating the spherical harmonics. [https:](https://justinwillmert.com/articles/2020/notes-on-calculating-the-spherical-harmonics/) [//justinwillmert.com/articles/2020/notes-on-calculating-the-spherical-harmonics/.](https://justinwillmert.com/articles/2020/notes-on-calculating-the-spherical-harmonics/)